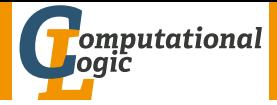

# Functional Programming WS 2012/13

#### <span id="page-0-0"></span>Harald Zankl (VO) Cezary Kaliszyk (PS) Thomas Sternagel (PS)

Computational Logic Institute of Computer Science University of Innsbruck

week 8

## Mathematical Induction

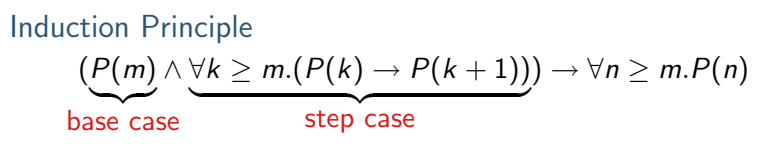

Example

- $\blacktriangleright$  first domino will fall
- <span id="page-1-0"></span> $\triangleright$  if a domino falls also its right neighbor falls

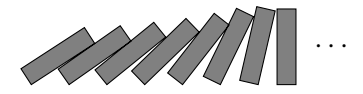

# Induction on Lists Induction Principle (without Types)  $(P(\Box) \land \forall x. \forall x s.(P(x s) \rightarrow P(x:: x s))) \rightarrow \forall l s. P(l s)$ base case step case Lemma (append is associative)

$$
xs \circ (ys \circ zs) = (xs \circ ys) \circ zs
$$

#### where

let rec  $(0)$  xs ys = match xs with  $\begin{bmatrix} \end{bmatrix} \rightarrow \gamma s$  $| x:xs \rightarrow x :: (xs \&ys)$ 

Proof. Blackboard

## Structural Induction

#### Usage

- $\triangleright$  can be used on every variant type
- $\triangleright$  base cases correspond to non-recursive constructors
- $\triangleright$  step cases correspond to recursive constructors

### Example

 $\blacktriangleright$  lists

#### $\blacktriangleright$  trees

 $\blacktriangleright$   $\lambda$ -terms

 $\blacktriangleright$  ...

### This Week

#### Practice I

OCaml introduction, lists, strings, trees

### Theory I

lambda-calculus, evaluation strategies, induction, reasoning about functional programs

Practice II

efficiency, tail-recursion, combinator-parsing

Theory II

type checking, type inference

### Advanced Topics

lazy evaluation, infinite data structures, monads, . . .

### Mathematical Definition (n-th Fibonacci number)

$$
fib(n) \stackrel{\text{def}}{=} \begin{cases} 1 & \text{if } n \leq 1 \\ fib(n-1) + fib(n-2) & \text{otherwise} \end{cases}
$$

Graph

<span id="page-5-0"></span>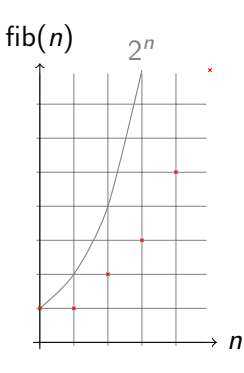

## Mathematical (cont'd)

#### Example

1, 1, 2, 3, 5, 8, 13, 21, 34, 55, 89, 144, 233, 377, 610, 987, 1597, 2584, 4181 ,6765, 10946, 17711, 28657, 46368, 75025, 121393, 196418, 317811, 514229, 832040, 1346269, 2178309, 3524578, 5702887, 9227465, 14930352, 24157817, 39088169, 63245986, 102334155, 165580141, 267914296, 433494437, 701408733, 1134903170, 1836311903, 2971215073, . . .

### OCaml

#### Definition

let rec fib  $n = if n < 2$  then 1 else fib $(n-1) + fib(n-2)$ 

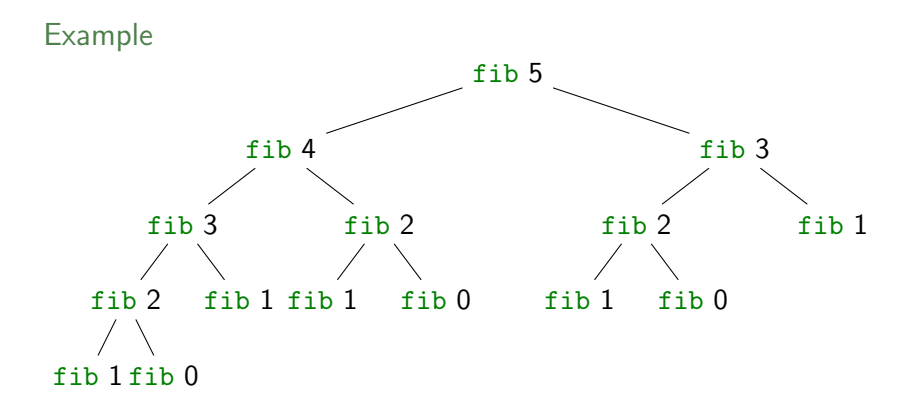

# **Tupling**

#### Idea

- $\triangleright$  use tuples to return more than one result
- <span id="page-8-0"></span> $\triangleright$  make results available as return values instead of recomputing them

# Fibonacci Numbers

#### Example

```
let rec fibpair n = if n < 1 then (0,1) else (
if n = 1 then (1,1)else let (f1,f2) = fibpair (n-1) in (f2,f1+f2))
```
 $\blacktriangleright$  this function is linear

Lemma

$$
\mathtt{fibpair}(n+1) = (\mathtt{fib}\ n, \mathtt{fib}(n+1))
$$

Proof. **Blackboard** 

# A Second Example

#### Goal

compute average value of an integer list

### Naive Approach

- $\triangleright$  let average xs = IntLst.sum xs / Lst.length xs
- $\triangleright$  2 traversals of xs are done

#### Combined Function

```
\blacktriangleright let rec sumlen = function
      | | | \rightarrow (0,0)\vert x::xs \rightarrow let (sum, len) = sumlen xs in (sum+x, len+1)
```
- I let average1  $xs = let$  (sum, len) = sumlen xs in sum/len
- $\triangleright$  one traversal of xs suffices

### Recursion vs. Tail Recursion

### Idea

- $\blacktriangleright$  a function calling itself is recursive
- $\triangleright$  functions that mutually call each other are mutually recursive
- $\triangleright$  special kind of recursion is tail recursion

### Definition (Tail recursion)

<span id="page-11-0"></span>a function is called tail recursive if the last action in the function body is the recursive call

### **Examples**

Length

- $\triangleright$  let rec length = function []  $\rightarrow$  0  $|$  :: xs  $\rightarrow$  1 + length xs
- $\triangleright$  not tail recursive

Even/Odd

```
let rec is_even = function 0 \rightarrow true| 1 \rightarrow false
                                     | n - \rangle is odd(n-1)and is odd = function 0 \rightarrow false
                                     | 1 - \rangle true
                                     | n \rightarrow is_{even}(n-1)
```
 $\triangleright$  mutually recursive (btw: also tail recursive)

# Parameter Accumulation

#### Idea

- $\blacktriangleright$  make function tail recursive
- $\triangleright$  provide data as input instead of computing it before recursive call
- $\triangleright$  Why? (tail recursive functions can automatically be transformed into space-efficient loops)

# Example (Sumlen)

```
\blacktriangleright let rec sumlen = function
      | \Gamma | \rightarrow (0.0)
      \vert x::xs \rightarrow let (sum, len) = sumlen xs in (sum+x, len+1)
```
 $\triangleright$  not tail recursive

```
\blacktriangleright let sumlen xs =
     let rec sumlen sum len = function
      | [] -> (sum,len)
      \vert x::xs \rightarrow sumlen (sum+x) (len+1) xs
     in
     sumlen 0 0 xs
```
 $\blacktriangleright$  tail recursive

```
\blacktriangleright let sumlen xs =
     Lst.foldl (fun (sum, len) x \rightarrow (sum+x, len+1)) (0,0) xs
```
 $\blacktriangleright$  tail recursive

# Example (Range)

- let rec range m n = if m  $>=$  n then  $[]$ else m::range (m+1) n
- $\triangleright$  not tail recursive

```
\triangleright let range_tl m n =
    let rec range acc \t m \t n =if m \ge n then acc else range ((n-1):(acc)) m (n-1)in
    range [] m n
```
 $\blacktriangleright$  tail recursive

# Examples (Reverse)

- let rec reverse = function  $[] \rightarrow []$  $\vert$  x::xs  $\rightarrow$  (reverse xs)  $\mathbb{Q}$  [x]
- $\triangleright$  not tail recursive

```
\blacktriangleright let rev xs =
      let rec rev acc = function \begin{bmatrix} 1 & - \end{bmatrix} acc
                                                \vert x::xs \rightarrow rev (x::acc) xs
      in
      rev [] xs
```
- $\blacktriangleright$  tail recursive
- $\triangleright$  let rev xs = Lst.foldl (fun acc x -> x::acc) [] xs

#### $\blacktriangleright$  tail recursive